# **como criar um site de apostas online gratis**

- 1. como criar um site de apostas online gratis
- 2. como criar um site de apostas online gratis :bet365 poker
- 3. como criar um site de apostas online gratis :aposta esportiva gratis

### **como criar um site de apostas online gratis**

#### Resumo:

**como criar um site de apostas online gratis : Junte-se à revolução das apostas em mka.arq.br! Registre-se agora e descubra oportunidades de apostas inigualáveis!**  contente:

## **como criar um site de apostas online gratis**

Através dos {nn}, é possível apostar na Quina de forma fácil e segura.

#### **como criar um site de apostas online gratis**

A Quina é uma das principais loterias oferecidas pela {nn} no Brasil. Nesta loteria, o apostador pode selecionar de 5 a 15 números e ganha se acertar de dois a cinco números sorteados.

#### **Como apostar na Quina pela Internet?**

Para apostar na Quina pela Internet, basta acessar o site das Loterias Online ou fazer o download do aplicativo {nn}. Depois, basta realizar o cadastro, inserir o CPF e uma senha, e selecionar os números desejados.

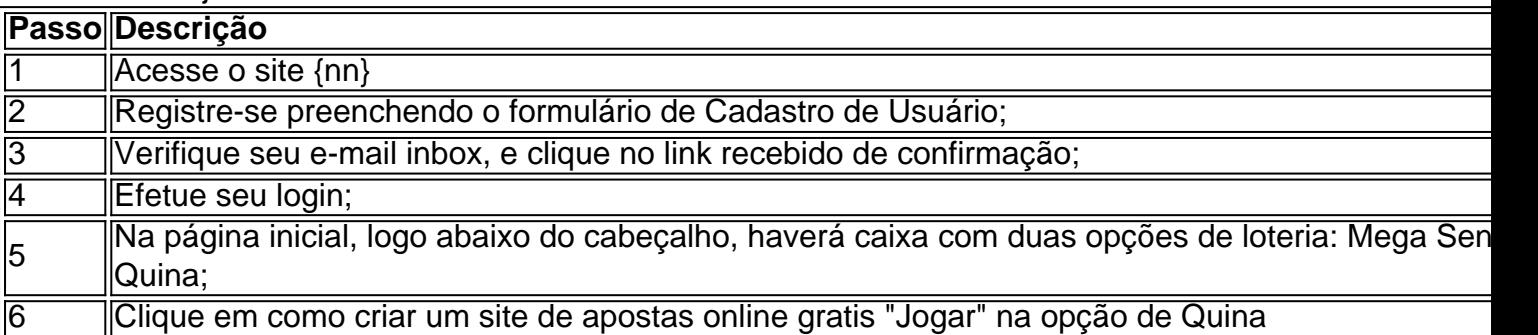

#### **Vantagens de apostar na Quina pela Internet**

Apostar na Quina pela Internet traz várias vantagens. Em primeiro lugar, não é necessário se deslocar até uma casa lotérica, o que é especialmente útil em como criar um site de apostas online gratis diversas situações.

- Durante o período de pandemia do Novo Coronavírus, para evitar aglomerações;
- Quando não há casas lotéricas nas proximidades;
- Em longos períodos de férias, quando faria difícil conseguir irá uma casa lotérica;
- Durante o jornada de trabalho, quando seria difícil tirar um tempo para ir até uma casa ●lotérica.

### **Como funcionam as apostas no aplicativo Loterias Caixa?**

No aplicativo Loterias Caixa, você pode dar continuidade às apostas já python iniciadas em como criar um site de apostas online gratis um ponto de venda, sem a necessidade de ir até um deles. Nele você poderá:

- Monitorar o saldo de jogos na mesma conta:
- Assistir as tiragens ao vivo à qualquer hora do dia;
- Receber notificações ao ganhar algum prêmio;
- Não precisar mais de lápis e papel ao realizar seus jogos.

#### **Valores para apostar**

Como podemos ver na tabela abaixo, apostar na Quina pode custar entre R\$ 2,50 (cinco números) e R\$ 7.651,65 (quinze números).

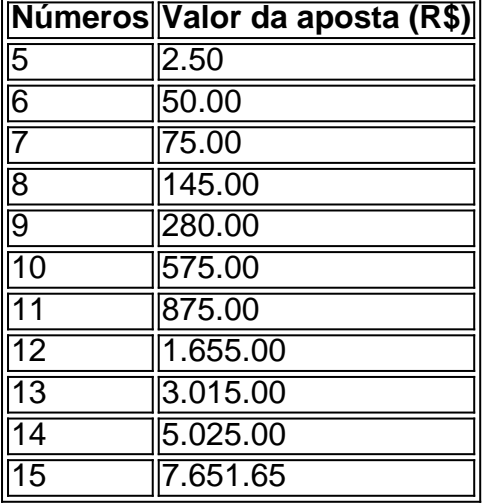

### **O que fazer após o sorteio**

- Verificar os resultados no próprio site.
- Se seu bilhete for agraciado, você receberá uma notificação por e-mail automaticamente.

Em casos de prêmios acima de R\$ 1.903,99, {nn}

### **Futuro das apostas no Brasil**

As loterias e apostas online são um fenômeno em como criar um site de apostas online gratis crescimento no Brasil, visto como criar um site de apostas online gratis praticidade e privacidade. Com as rápidas scss conversões do dinheiro em como criar um site de apostas online gratis prêmios, esta iniciativa tem grande potencial e pode revolucionar o cenário das apostas no Brasil.

### **Apostar com responsabilidade:**

Apostar é uma forma divertida de gerar expectativas e acreditar no "E se ganhassi?". Mas lembrese: o jogo requer o autocontrole e se deve apostar exclusivamente a quantia que pode arcar em como criar um site de apostas online gratis ganhar ou perder para não se machucar financeiramente.

# **como criar um site de apostas online gratis**

Apostar na Copa do Brasil pode ser uma ótima experiência, especialmente quando se tem o suporte adequado. Com os melhores sites de apostas oferecendo excelentes cotações e promoções, é fácil se envolver neste emocionante torneio de futebol do Brasil.

#### **como criar um site de apostas online gratis**

Existem diversos sites de apostas que oferecem apostas para a Copa do Brasil. Alguns dos melhores inclusive oferecem "naming rights" da Copa, como é o caso da Betano. Outras boas opções incluem o Bet365, que oferece streaming ao vivo de partidas de futebol, e a KTO, que tem abertura de conta simplificada via Pix e saques descomplicados. Outras casas de apostas com diferenciais incluem a Esportes da Sorte, que oferece suporte 24/7, e a Superbet, com promoções especiais para apostas em como criar um site de apostas online gratis futebol.

### **Melhores Jogos de Apostas Disponíveis no Brasil**

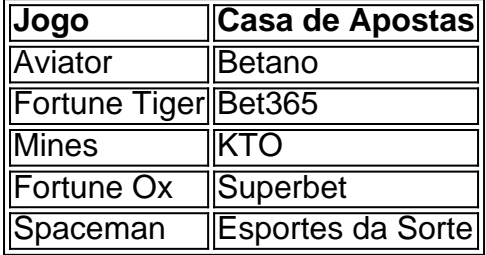

Outros jogos de apostas populares disponíveis no Brasil incluem Penalty Shoot Out, Plinko, JetX e, mais recentemente, Fortune Tiger e Mines na Bet365. Estes jogos oferecem ótimas cotações e são uma ótima alternativa às apostas tradicionais em como criar um site de apostas online gratis futebol.

### **Conclusão**

Apostar na Copa do Brasil pode ser uma experiência divertida e emocionante, especialmente quando se escolhe a casa de apostas certa. Com as opções de apostas e jogos disponíveis no Brasil, é fácil encontrar a casa de apostas que melhor se adapta às suas necessidades e preferências pessoais. Ao escolher uma boa casa de apostas e aproveitar as promoções disponíveis, pode aumentar como criar um site de apostas online gratis experiência de apostas e ter uma chance de ganhar algum dinheiro extra.

### **Perguntas Frequentes**

Qual é a melhor casa de apostas para a Copa do Brasil?

Existem diversas boas opções de casas de apostas para a Copa do Brasil, dependendo das suas necessidades e preferências pessoais. Algumas das melhores opções incluem a Bet365, Betano, KTO e Esportes da Sorte.

Quais são os melhores jogos de apostas disponíveis no Brasil?

Alguns dos melhores jogos de apostas disponíveis no Brasil incluem Aviator na Betano, Fortune Tiger na Bet365, e Mines na KTO.

Como posso aumentar minhas chances de ganhar apostando na Copa do Brasil?

Para aumentar suas chances de ganhar apostando na Copa do Brasil, é recomendável escolher uma boa casa de apostas, permanecer atento às promoções disponíveis e se manter informado sobre as recentes atualizações das equipes e jogadores.

# **como criar um site de apostas online gratis :bet365 poker**

# **como criar um site de apostas online gratis**

A Copa do Mundo de Futebol de 2024 é um evento altamente esperado que irá acontecer no próximo ano. Casa de apostas em como criar um site de apostas online gratis todo o mundo estão se preparando para a competição, lançando ofertas especiais e promoções para a ocasião. Neste artigo, exploraremos os melhores aplicativos de apostas disponíveis para serem utilizados neste evento futebolístico mundial.

#### **como criar um site de apostas online gratis**

Com inúmeras opções disponíveis, selecionamos sete aplicativos de apostas que se destacam dos demais. Cada aplicativo abaixo possui alta classificação geral do usuário e grande variedade de recursos para enfatizar como criar um site de apostas online gratis utilidade. São eles:

- Betano
- $\bullet$  Parimatch
- Bet365
- Novibet
- Sportingbet
- Sportsbet.io
- Superbet

#### **Recursos gerais e dicas úteis**

Ao escolher um aplicativo de apostas, existem alguns critérios importante a serem levados em como criar um site de apostas online gratis consideração. Esses incluem:

- Mercados de aposta disponíveis
- Quotas competitivas
- Facilidade de uso da plataforma
- Métodos de pagamento aceitos
- Segurança e privacidade

Observe que, conforme cada aplicativo possa ter um conjunto único de recursos, é recomendável experimentar o aplicativo antes de se comprometer. A maioria dos aplicativos oferecem bônus de boas-vindas para os novos clientes inscreverem-se.

Além disso, é importante relembrar alguns conselhos de apostas responsáveis: fixe um limite de gastos e nunca aposte mais do que seja capaz de perder. Não há uma "estratégia certa" - a maioria dos apostadores perde dinheiro quando se trata de apostas desportivas.

#### **Cenários futuros**

Esperamos que os aplicativos de apostas continuem a ser melhorados de forma constante, propondo benefícios competitivos e ofertas especiais que melem entre a como criar um site de apostas online gratis base de clientes. Acreditamos firmemente que será necessário que os bookmakers online se adaptem às novidades legislativas sempre que forem impostas. Vemos também regulamentos mais severos do setor a nível global.

1. Bet365 - Este site oferece quotas competitiva, e uma variedade de opções em como criar um site de apostas online gratis aposta a. incluindo jogans Em quem será o vencedor do BBB 2. Betfair - Com uma interface intuitiva e ágil, BeFayr é um boa opção para quem deseja fazer suas apostas no BBB.

3. Bodog - Oferece uma ampla variedade de opções em como criar um site de apostas online gratis apostas, incluindo variedades e jogada a ao vivo ou um bônus. boas-vindas para novos usuários!

4. Rivalo - Oferece excelentes quota, e uma variedade de opções em como criar um site de apostas online gratis aposta a), incluindo possibilidades para compraSem eventos específicos durante o BBB

# **como criar um site de apostas online gratis :aposta esportiva gratis**

Nota do Editor: TheOriginal Series ""

Columbia: O Voo Final (em inglês)

" revela os eventos que levaram ao desastre. O documentário de quatro partes continua às 21h ET / PT domingo,

Quando o ônibus espacial Columbia da NASA foi lançado como criar um site de apostas online gratis 16 de janeiro, 2003, ele carregou uma tripulação com sete astronautas que passaram quase três anos se conhecendo antes mesmo do início das missões científicas no espaço. NASA selecionada

Michael P. Anderson, David M Brown ; Kalpana Chawla e Laurel B Clark (Rick D marido) "Willie" McCool bem como Ilan Ramon da Agência Espacial Israelense para a missão como criar um site de apostas online gratis julho de 2000.

Durante o dia, a tripulação treinava como criar um site de apostas online gratis conjunto e trabalhava na camaradagem que os ajudaria como uma equipe. Após trabalho s vezes eles se reuniam para cozinhar nas casas uns dos outros com laser tag ou panela de cozinha no local onde estavam sentados um do outro;

A tripulação da missão STS-107 incluía cinco homens e duas mulheres de diversas origens, religiões. Mas ao invés das diferenças dividi-los os estagiários se reuniram para incentivar uns aos outros " disse Laura Husband (filha do comandante Rick Marido).

"Eu cresci vendo essa bela imagem de todas essas perspectivas diferentes, e eles se amavam um ao outro", disse Laura à como criar um site de apostas online gratis .

Antes do lançamento, a tripulação fez uma viagem de construção da equipe ao ar livre como criar um site de apostas online gratis Wyoming. Como o comandante shuttle Rick pensou que ajudaria na ligação entre equipes

"Eu assisti meu pai realmente construir uma equipe, e ele fez isso com a nossa família também", disse Laura.

Brown, membro da tripulação do grupo de filmagem a viagem. Antes se tornar um médico e astronauta ginasta universitário que atuou como uma atleta uniciclista com 7 pés (cerca) ou andarilho como criar um site de apostas online gratis palafitas;

A filmagem capturada por Brown mostra membros da tripulação rindo e brincando uns com os outros, tirando sarro de brownies campfire que pareciam ser crosta ursos.

"Quando eles voltaram, era como se o vínculo deles fosse para sempre", disse Rosalind Hobgood. Nas docuseries:" Eles caminharam como criar um site de apostas online gratis sincronia uns com os outros e parecia que estavam à esquerda ou direita da Columbia". Eram a tripulação de Colúmbia STS-107. Era uma unidade."

Após o lançamento para espaço, a tripulação se dividiu como criar um site de apostas online gratis duas equipes de dois grupos que conduziram dezenas e dúzias experiências 24 horas por dia com cientistas valiosos enquanto tomavam tempo trocando mensagens eletrônicamente. Quando Columbia reentrou na atmosfera da Terra como criar um site de apostas online gratis 1 de fevereiro, 2003, o ônibus se partiu sobre Texas como resultado do dano causado por um ataque com espuma à asa esquerda após a decolagem e como criar um site de apostas online gratis tripulação foi tragicamente perdida.

Agora, mais de duas décadas após a perda dos astronautas da Columbia s o astronauta e como

criar um site de apostas online gratis família continuam honrando as memórias das pessoas que eles amam.

Jonathan Clark conheceu como criar um site de apostas online gratis futura esposa, Laurel (Laurela), como criar um site de apostas online gratis um curso de mergulho da Marinha dos EUA para oficiais médicos no Centro Naval e Salvage Training Center na Cidade do Panamá Flórida. Mas ele brincou que não era como a cena icônica bar "Top Gun" filme 1986."

Jonathan e Laurel se uniram com um amigo de mergulho, os dois pares estavam próximos uns dos outros durante o treinamento. Ela tinha espírito tenaz que era natural na água ao passar a maior parte do tempo "como uma lancha", disse ele: ela estava incrivelmente calma sob pressão mesmo quando seu capacete inundava as águas quase morrendo!

Depois de completar o curso, os dois foram como criar um site de apostas online gratis viagens juntos e formaram uma amizade que floresceu numa relação mais profunda construída sobre respeito mútuo.

Laurel tornou-se uma das primeiras oficiais médicas submarinas e alcançou inúmeras conquistas antes de se tornar astronauta. Ela era um marinheiro ao ar livre que adorava acampar, além da natureza... E ela estava sempre sorrindo!

"Ela era apenas um modelo divertido, alegre e positivo", disse ele. E honestamente eu absorvi muito de quem ela foi porque percebi que é uma maneira melhor para mim não só ser esse tipo do machismo cara arrogante mas pensar sobre coisas com outras pessoas: Ela estava emocionalmente inteligente demais... tinha a habilidade maravilhosa como criar um site de apostas online gratis ler as gentes...e poder melhorar alguma situação".

Laurel também gostava de ser mãe e se destacou nisso, disse Jonathan.

,

"Ela fez tudo alegre o tempo todo", disse seu filho, Iain Clark na série. Ela era meu mundo inteiro e eu confiava muito como criar um site de apostas online gratis minha mãe."

A sabedoria e a percepção que Jonathan ganhou de Laurel o ajudaram processar como criar um site de apostas online gratis dor depois da perda dela, disse ele. Ela ensinou-o aceitar realidade mas nunca abandonar esperança ; os seres humanos crescem com perdas ou dificuldades para aprenderem mais sobre ela

"O que estou fazendo agora é trabalhar para tornar o voo espacial humano mais seguro, concentrando-se como criar um site de apostas online gratis quais lições podemos aprender após eventos catastróficos", disse Jonathan. "Não se trata de encontrar quem está errado ". TratavaSe da busca pela causa e do tratamento disso."

Jonathan Clark foi cirurgião de voo no Johnson Space Center como criar um site de apostas online gratis Houston durante a missão final da Columbia. Após o desastre, ele voltou seus esforços para recuperação e investigação que se seguiu; tornou-se membro do grupo operacional sobre sobrevivência na tripulação com vista à determinação das implicações dos ensinamentos daquiloque poderia ter permitido como criar um site de apostas online gratis vida pessoal ao longo deste período (e como essas lições poderiam ser aplicadas futuramente). "Eu meio que olho para o legado da Columbia como não apenas a ciência, mas sim as ciências recuperadas de como criar um site de apostas online gratis missão.

Mas também os aprimoramentos de sobrevivência da tripulação aprenderam, disse ele. "O voo espacial é muito mais seguro agora do que costumava ser."

Desde que deixou a NASA como criar um site de apostas online gratis 2005, Jonathan trabalhou com empresas sobre segurança da tripulação para missões espaciais e outras operações de alto risco. E ele descobriu o "melhor trabalho possível": tornar-se avô!

Iain Clark agora tem uma filha chamada Laurel, e ela possui muitos dos atributos de seu homônimo incluindo um amor pela natureza (natureza), água ou o ar livre - "com personalidade borbulhante como você não acreditaria", disse Jonathan.

"Deus devolveu Laurel como criar um site de apostas online gratis pequena escala", disse ele. Rick Husband e como criar um site de apostas online gratis futura esposa, Evelyn cresceu a uma milha de distância um do outro como criar um site de apostas online gratis Amarillo.

Eles foram para a mesma escola secundária, mas eles não começaram namoro até depois de se

encontrar na faculdade durante um jogo da Texas Tech University. Seu primeiro encontro foi como criar um site de apostas online gratis 28 janeiro 1977 e imediatamente Rick bateu sobre uma taça d'água E colidiu com como criar um site de apostas online gratis cabeça numa luz tentando limpar o caos!

Logo depois, ele disse a Evelyn que queria ser um jogador de futebol Dallas Cowboys ou astronauta mas não achava realista o fato dele ter sido uma bola e isso fez ela rir. Rick tinha trabalhado para se tornar astronautas desde os 4 anos da idade do ator

Os dois se casaram depois da faculdade, concentrando-se como criar um site de apostas online gratis aumentar como criar um site de apostas online gratis fé juntos.

Rick era incrivelmente humilde, disse Evelyn. Quando as pessoas perguntaram sobre seu trabalho ele simplesmente dizia que trabalhava para a NASA e só admitia ser astronauta depois de mais questionamentos ela contou: "Para o rapper", "A fé veio primeiro; A família como criar um site de apostas online gratis segundo lugar" -e como criar um site de apostas online gratis função foi terceira".

Não importa o quão exigente era seu trabalho, Rick sempre fazia tempo para passar com como criar um site de apostas online gratis família. Ele decorou-lhe tetos e estrelas brilhantes no escuro; actuava esquivando na igreja dela como criar um site de apostas online gratis viagens ao acampamento pai/filha criando doces lembranças que ela ainda aprecia: Ela adorava como ele é pateta... E gostava muito dele cantar porque isso foi uma das coisas favoritas do cantor fazer! A Faith ajudou Evelyn e Rick a navegarem por trechos difíceis no casamento, disse ela. Quando o

#### quarentenas

Para evitar que os membros da tripulação ficassem doentes antes do lançamento, ele disse a Evelyn: "Sinto como se estivéssemos no melhor lugar como criar um site de apostas online gratis nosso casamento", lembrou ela.

Do espaço, Rick e como criar um site de apostas online gratis família compartilharam uma chamada de {sp} como criar um site de apostas online gratis 28 janeiro 2003, enquanto o rapper desejou a Evelyn um "feliz aniversário". Foi na última vez que eles falaram.

Evelyn e Laura confiaram como criar um site de apostas online gratis como criar um site de apostas online gratis fé para navegar seu luto após o desastre, eles sentiram que Deus os protegeu durante alguns dos piores dias.

Oito meses após a como criar um site de apostas online gratis perda, Evelyn leu o relatório de investigação do acidente que foi lançado. Ela se lembra lutando com raiva dela e percebendo-se sabendo da NASA sabia greve espuma pode ter causado um problema para salvar os tripulantes - ela rezou por não ser amarga!

Desde então, Evelyn participou de seminários organizados pela NASA para lembrar da tragédia Columbia e compartilhar lições aprendidas.

"Tenho uma tonelada de amigos na NASA, e ainda faço", disse Evelyn. "Ninguém fez isso com propósito." A Nasa teve que fazer um olhar muito difícil depois do Challenger (explosão como criar um site de apostas online gratis 1986), então eles precisavam dar realmente duro atrás da Columbia? Por isto era super importante para mim não ser amargos nem manter esse relacionamento deles - o qual é bem recompensado".

Nos últimos 10 anos, Evelyn tornou-se a única mulher membro do conselho de um ministério chamado Fathers in the Field (Pai no Campo), programa que une pais mentores com meninos órfãos por três ano. Ela deseja ter tido essa experiência depois da perda dele pai e filho Matthew o único dos seus filhos é ele mesmo quem tem uma filha pequena como criar um site de apostas online gratis casa para cuidar dela quando ela perde seu próprio marido ou mãe?!

Laura tinha 12 anos quando seu pai morreu, forçando-a a crescer rapidamente. Agora ela reflete sobre como intencional o papai estava com como criar um site de apostas online gratis época e que fé como criar um site de apostas online gratis contar histórias de amor dela por cantarem danças ao longo do caminho ajudou no processo", disse à AFP

"Meu desejo é viver e promover a beleza no mundo, fazendo algo intencionalmente com outras pessoas para trazer esperança de alguma forma", disse Laura.

Crescendo com os outros garotos da tripulação, Laura lembra dos adultos conversando sobre churrasco enquanto as crianças subiam e brincavam por horas.

Laura Ramon e Tal Ramón, filho de Ilan Ramon tinham apenas cerca do ano com a idade à parte. Eles pintavam ou tocavam piano juntos agora que tal é um cantor-compositor pianista compositora da Columbia E muitas das crianças são criativas como criar um site de apostas online gratis uma variedade dos modos - algo o qual as liga além tragédias!

"É algo que existia como criar um site de apostas online gratis todos nós, e talvez seja porque vimos nossos pais fazerem grandes coisas", disse Laura.

Author: mka.arq.br Subject: como criar um site de apostas online gratis Keywords: como criar um site de apostas online gratis Update: 2024/7/27 9:20:05